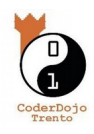

Qui trovi questa e altre guide: **[coderdojotrento.it/sugarcad](https://www.coderdojotrento.it/sugarcad)**

## **0.1.1 A cosa serve il piano cartesiano?**

Il piano cartesiano è un modo per definire un punto all'interno del piano con estrema precisione grazie a un sistema di coordinate.

Come? È più semplice di quanto sembri!

Immagina di essere davanti ad uno scaffale pieno di libri e di doverne indicare uno in particolare: prima cercherai lo scaffale che lo contiene, poi inizierai a contare i libri finchè non potrai dare un'indicazione precisa.

"Il libro rosso è il terzo sul quinto scaffale dal basso".

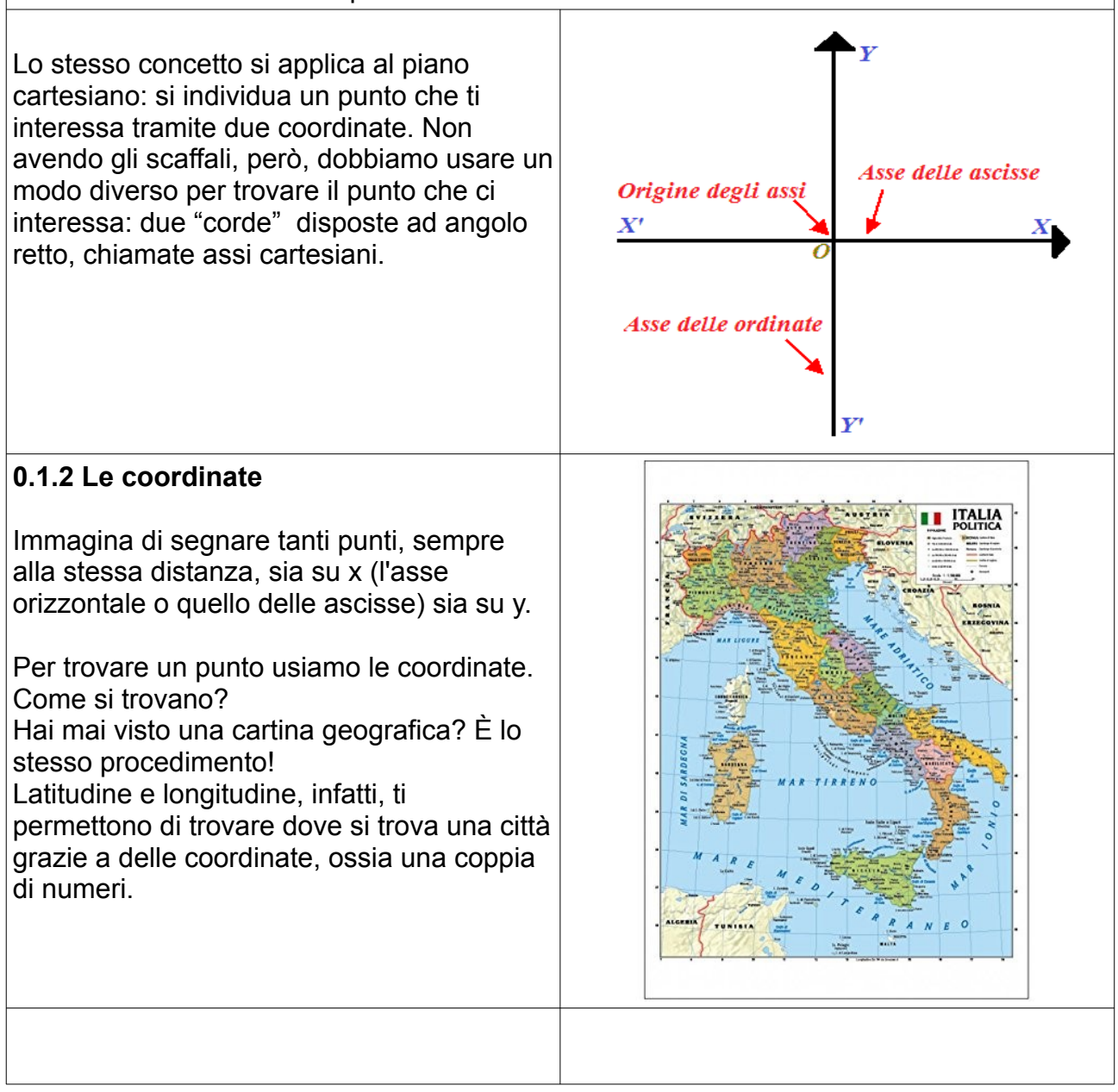

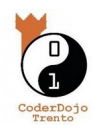

Qui trovi questa e altre guide: **[coderdojotrento.it/sugarcad](https://www.coderdojotrento.it/sugarcad)**

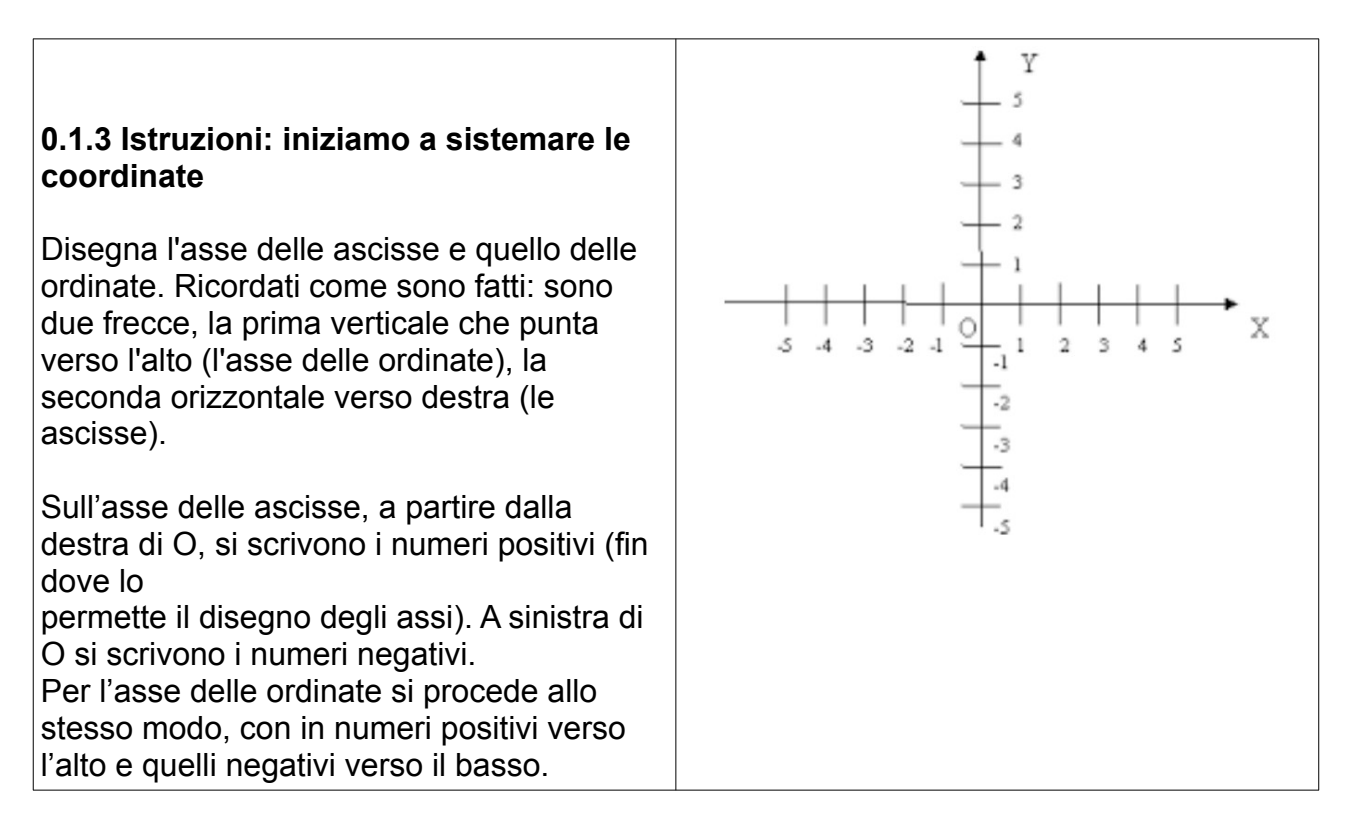

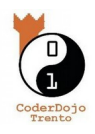

Qui trovi questa e altre guide: **[coderdojotrento.it/sugarcad](https://www.coderdojotrento.it/sugarcad)**

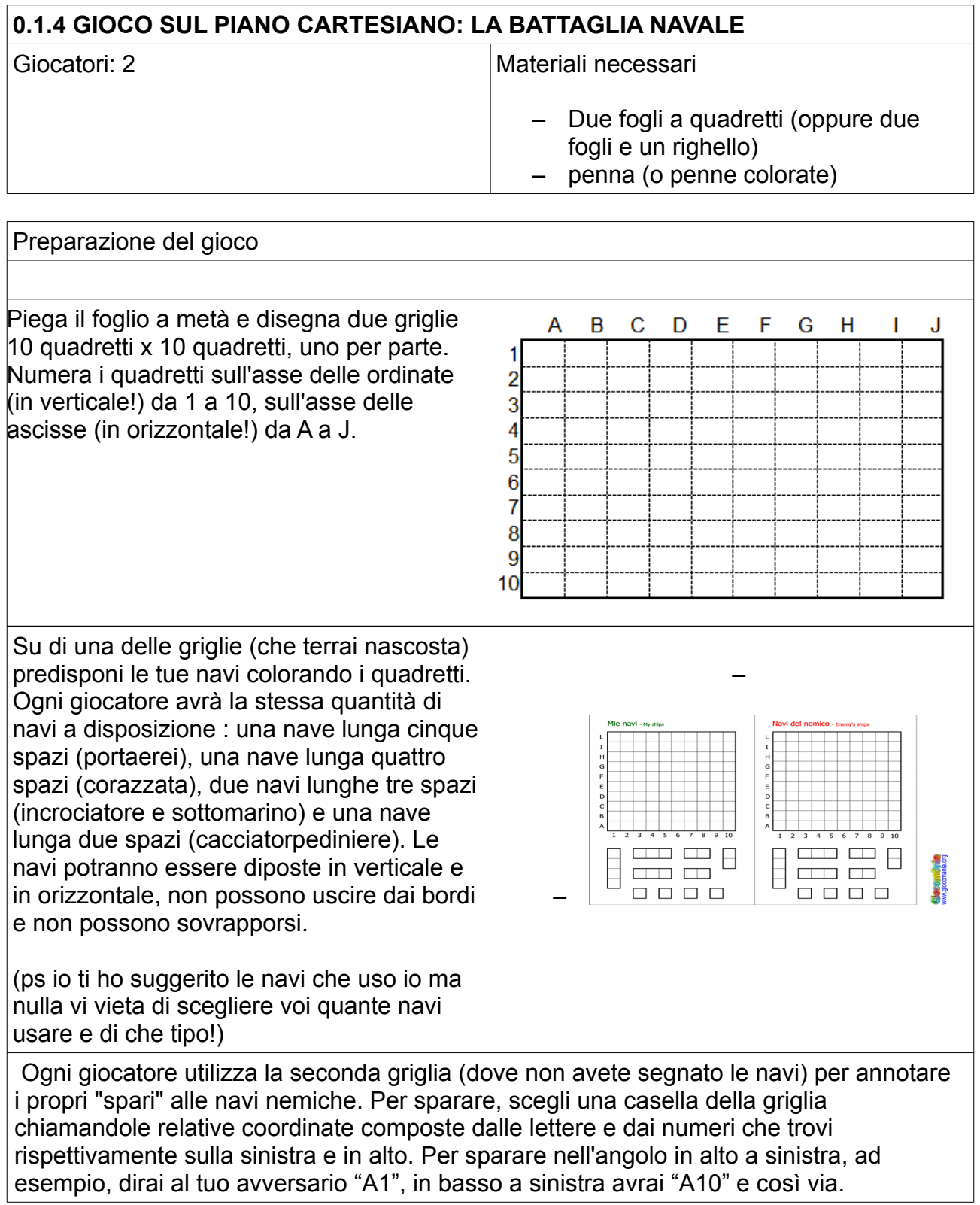

Alessandra Chesani - Coderdojo Trento – v2.2 22/12/2023 – Licenza CC-BY ( [creativecommons.org/licenses/by/4.0/deed.it](https://creativecommons.org/licenses/by/4.0/deed.it) )

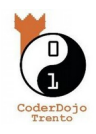

Qui trovi questa e altre guide: **[coderdojotrento.it/sugarcad](https://www.coderdojotrento.it/sugarcad)**

Dopo ciascuno "sparo" (la dichiarazione della coordinata), l'avversario dovrà dire se è stata colpita una delle sue navi oppure no. Alcuni scelgono di dichiarare la nave colpita ma è una vostra scelta!

Segna in modo diverso sulla tua tabella "senza navi" i colpi andati a segno rispetto a quelli andati a vuoto (due colori diversi oppure cerchietti e crocette). È un modo efficace per capire che strategia seguire per trovare le navi del tuo avversario. Ricordati di segnare anche i colpi che hai subito dal tuo avversario, in modo da potergli dire se ha affondato una delle tue navi.

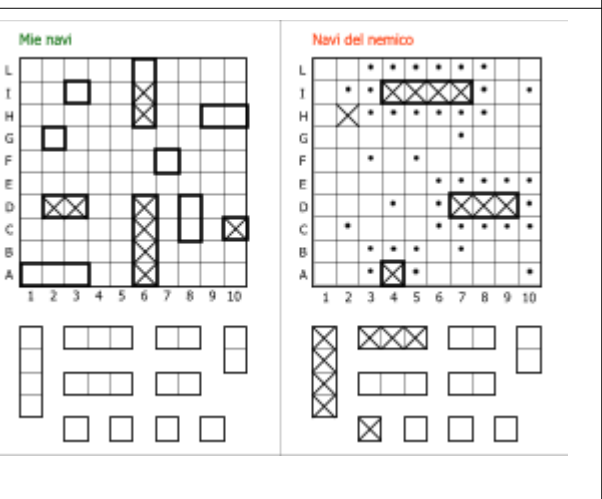

Vince il primo che riesce ad abbattere tutte le navi dell'avversario!

Nella pagina successiva troverai due tabelle pronte all'uso.

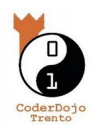

Qui trovi questa e altre guide: **[coderdojotrento.it/sugarcad](https://www.coderdojotrento.it/sugarcad)**

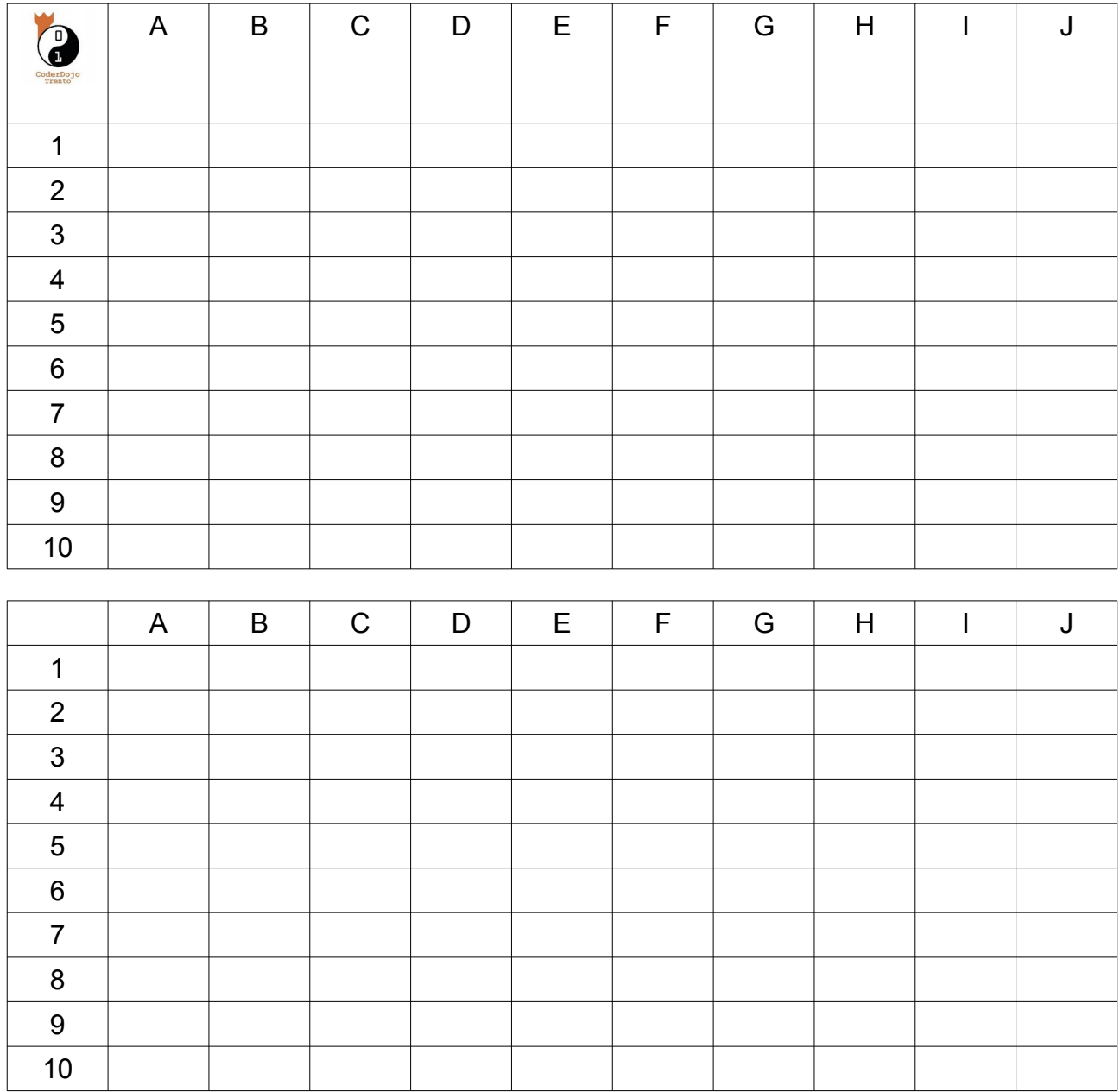

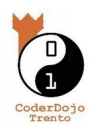

Qui trovi questa e altre guide: **[coderdojotrento.it/sugarcad](https://www.coderdojotrento.it/sugarcad)**

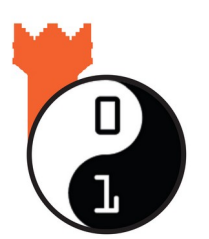

**Piaciuto ? Sul sito di CoderDojo Trento alla sezione** *Guide* **trovi questa e tante altre guide gratuite su come fare grafica, animazioni, e creare videogiochi !**

**[coderdojotrento.it](https://www.coderdojotrento.it/)**